# Package 'blogdown'

June 23, 2020

<span id="page-0-0"></span>Type Package

Title Create Blogs and Websites with R Markdown

Version 0.20

Description Write blog posts and web pages in R Markdown. This package supports the static site generator 'Hugo' (<https://gohugo.io>) best, and it also supports 'Jekyll' (<http://jekyllrb.com>) and 'Hexo' (<https://hexo.io>).

License GPL-3

**Imports** rmarkdown ( $>= 1.16$ ), bookdown ( $>= 0.14$ ), knitr ( $>= 1.25$ ), htmltools, yaml ( $>= 2.1.19$ ), httpuv ( $>= 1.4.0$ ), xfun ( $>= 0.10$ ),  $servr (= 0.15)$ 

Suggests testit, shiny, miniUI, stringr, rstudioapi, tools, processx, later, whoami

## LazyData true

URL <https://github.com/rstudio/blogdown>

BugReports <https://github.com/rstudio/blogdown/issues>

# SystemRequirements Hugo (<https://gohugo.io>) and Pandoc (<https://pandoc.org>)

RoxygenNote 7.1.0

Encoding UTF-8

#### NeedsCompilation no

Author Yihui Xie [aut, cre] (<https://orcid.org/0000-0003-0645-5666>), Beilei Bian [ctb], Forest Fang [ctb], Garrick Aden-Buie [ctb], Hiroaki Yutani [ctb], Ian Lyttle [ctb], JJ Allaire [ctb], Kevin Ushey [ctb], Leonardo Collado-Torres [ctb], Xianying Tan [ctb], Raniere Silva [ctb],

#### 2 blogdown

Jozef Hajnala [ctb], RStudio, PBC [cph]

Maintainer Yihui Xie <xie@yihui.name>

Repository CRAN

Date/Publication 2020-06-23 20:00:11 UTC

# R topics documented:

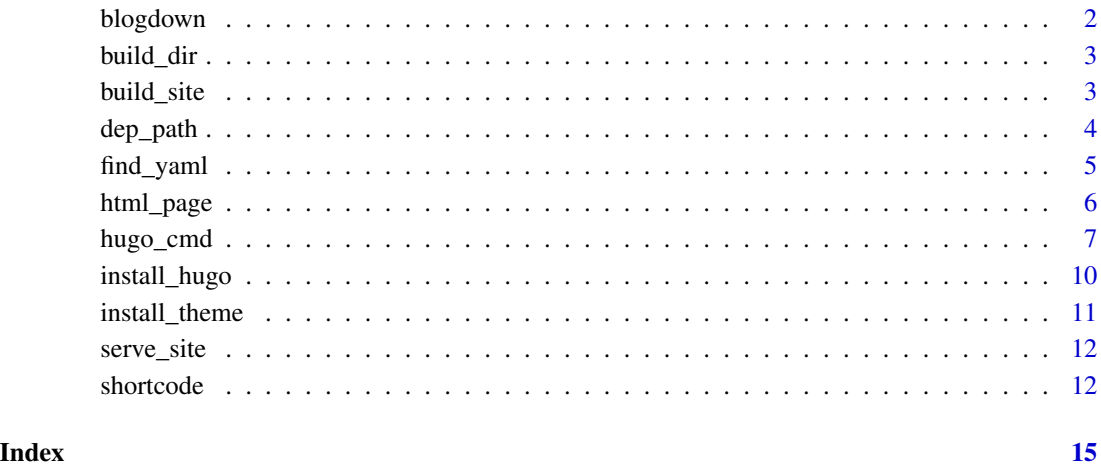

blogdown *The* blogdown *package*

# Description

The comprehensive documentation of this package is the book blogdown: Creating Websites with R Markdown (<https://bookdown.org/yihui/blogdown/>). You are expected to read at least the first chapter. If you are really busy or do not care about an introduction to **blogdown** (e.g., you are very familiar with creating websites), set your working directory to an empty directory, and run blogdown:[:new\\_site\(](#page-6-1)) to get started right away.

# Examples

if (interactive()) blogdown::new\_site()

<span id="page-1-0"></span>

<span id="page-2-0"></span>

List all Rmd files recursively under a directory, and compile them using rmarkdown:[:render\(](#page-0-0)).

# Usage

```
build_dir(dir = ".", force = FALSE, ignore = "[.]Rproj$")
```
# Arguments

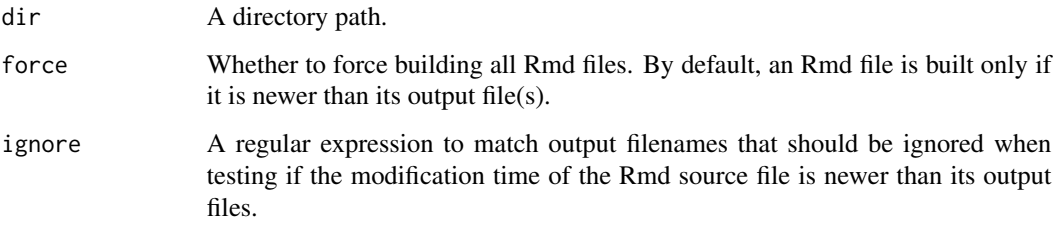

<span id="page-2-1"></span>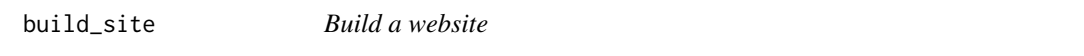

# Description

Compile all Rmd files and build the site through Hugo.

# Usage

```
build_site(local = FALSE, method = c("html", "custom"), run_hugo = TRUE)
```
# Arguments

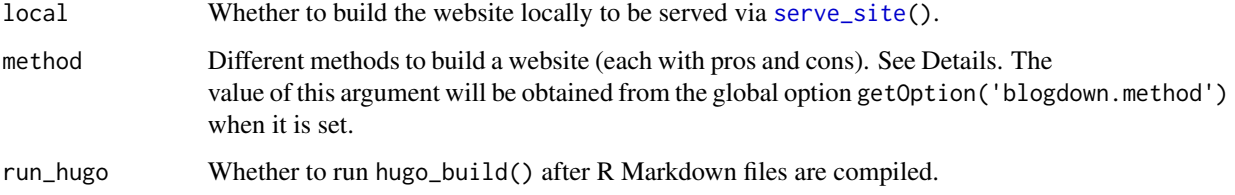

#### Details

You can use [serve\\_site\(](#page-11-1)) to preview your website locally, and build\_site() to build the site for publishing.

For the method argument: method = "html" means to render all Rmd files to HTML via rmarkdown:: render() (which means Markdown is processed through Pandoc), and process the paths of external dependencies generated from R code chunks, including images and HTML dependencies.

For all rendering methods, a custom R script 'R/build.R' will be executed if you have provided it under the root directory of the website (e.g. you can compile Rmd to Markdown through knitr:[:knit\(](#page-0-0)) and build the side via [hugo\\_cmd\(](#page-6-2))). method = "custom" means it is entirely up to this R script how a website is rendered. The script is executed via command line Rscript "R/build.R", which means it is executed in a separate R session. The value of the argument local is passed to the command line (you can retrieve the command-line arguments via [commandArgs\(](#page-0-0)TRUE)). For method = "html", the R script 'R/build2.R' (if exists) will be executed after Hugo has built the site. This can be useful if you want to post-process the site.

# Note

This function recompiles all R Markdown files by default, even if the output files are newer than the source files. If you want to build the site without rebuilding all R Markdown files, you should use [hugo\\_build\(](#page-6-1)) instead.

dep\_path *A helper function to return a dependency path name*

#### Description

In most cases, blogdown can process images and HTML widgets automatically generated from code chunks (they will be moved to the static/ folder by default), but it may fail to recognize dependency files generated to other paths. This function returns a path that you can use for your output files, so that **blogdown** knows that they should be be processed, too. It is designed to be used in a knitr code chunk.

# Usage

```
dep_path(default = knitr::opts_chunk$get("fig.path"))
```
#### Arguments

default Return this default value when this function is called outside of a **knitr** code chunk.

#### Value

A character string of the default value (outside knitr), or a path consisting of the knitr figure path appended by the current chunk label.

<span id="page-3-0"></span>

<span id="page-4-0"></span>

Given a YAML field name, find the (R) Markdown files that contain this field and its value contains any of the specified values. Functions find\_tags() and find\_categories() are wrappers of find\_yaml() with field = 'tags' and field = 'categories', respectively; count\_fields() returns the frequency tables of the specified YAML fields, such as the counts of tags and categories.

#### Usage

```
find_yaml(field = character(), value = character(), open = FALSE)
find_tags(value = character(), open = FALSE)
find_categories(value = character(), open = FALSE)
count_yaml(fields = c("categories", "tags"), sort_by_count = TRUE)
```
# Arguments

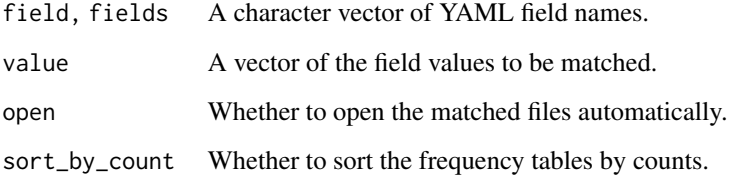

# Value

find\_yaml() returns a character vector of filenames; count\_yaml() returns a list of frequency tables.

# Examples

```
library(blogdown)
find_tags(c("time-series", "support vector machine"))
find_categories("Statistics")
count_yaml(sort_by_count = FALSE)
```
<span id="page-5-0"></span>

This function is a simple wrapper of bookdown:[:html\\_document2\(](#page-0-0)) with different default arguments, and more importantly, a special HTML template designed only for blogdown to render R Markdown to HTML pages that can be processed by Hugo.

#### Usage

```
html_page(
  ...,
  number_sections = FALSE,
  self_contained = FALSE,
  highlight = NULL,
  template = NULL,
  pre_knit = NULL,
  post_processor = NULL
)
```
### Arguments

```
..., number_sections, self_contained, highlight, template
```
Arguments passed to bookdown::html\_document2() (note the option theme is not supported and set to NULL internally, and when template = NULL, a default template in blogdown will be used).

```
pre_knit, post_processor
```
Passed to rmarkdown:: output\_format.

## Details

The HTML output is not a complete HTML document, and only meaningful to blogdown (it will be post-processed to render valid HTML pages). The only purpose of this output format is for users to change options in YAML.

The fact that it is based on **bookdown** means most **bookdown** features are supported, such as numbering and cross-referencing figures/tables.

# Note

Do not use a custom template unless you understand how the default template actually works (see the blogdown book).

The argument highlight does not support the value "textmate", and the argument template does not support the value "default".

# <span id="page-6-0"></span>hugo\_cmd 7

# References

See Chapter 2 of the bookdown book for the Markdown syntax: [https://bookdown.org/yihui/](https://bookdown.org/yihui/bookdown) [bookdown](https://bookdown.org/yihui/bookdown). See the blogdown book for full details: <https://bookdown.org/yihui/blogdown>.

<span id="page-6-2"></span>hugo\_cmd *Run Hugo commands*

# <span id="page-6-1"></span>Description

Wrapper functions to run Hugo commands via [system2\(](#page-0-0)'hugo',...).

#### Usage

```
hugo_cmd(...)
hugo_version()
hugo_buid(local = FALSE)new_site(
  \text{dir} = "."install_hugo = TRUE,
  format = "toml",
  sample = TRUE,
  theme = "yihui/hugo-lithium",
  hostname = "github.com",
  theme_example = TRUE,
  empty_dirs = FALSE,
  to\_yam1 = TRUE,serve = interactive()
)
new_content(path, kind = "", open = interactive())
new_post(
  title,
  kind = ",
  open = interactive(),
  author = getOption("blogdown.author"),
  categories = NULL,
  tags = NULL,date = Sys.Date(),
  file = NULL,
  slug = NULL,title_case = getOption("blogdown.title_case"),
  subdir = getOption("blogdown.subdir", "post"),
```

```
ext = getOption("blogdown.ext", ".md")
\mathcal{L}hugo_convert(to = c("YAML", "TOML", "JSON"), unsafe = FALSE, ...)
```
hugo\_server(host, port)

# Arguments

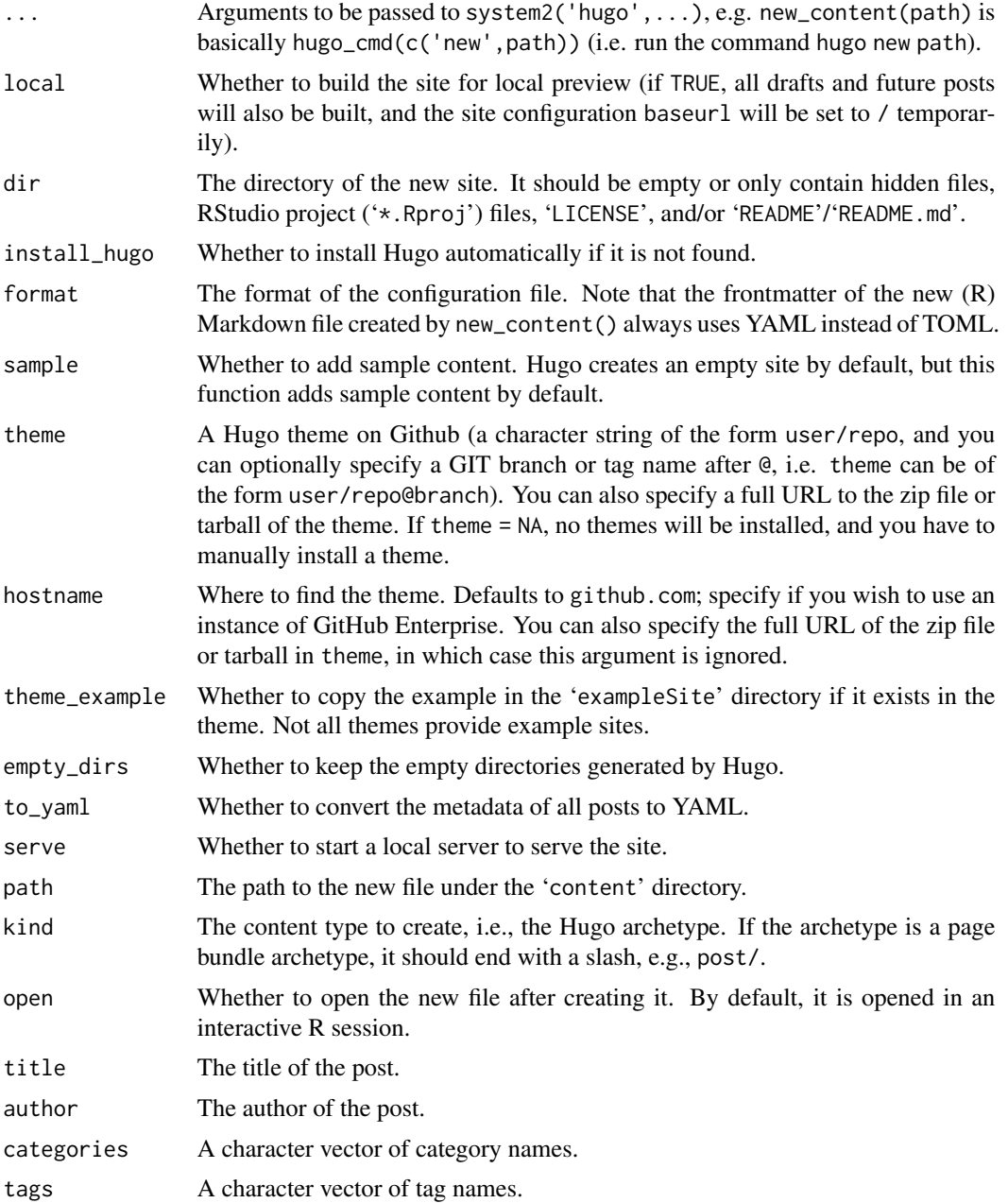

<span id="page-8-0"></span>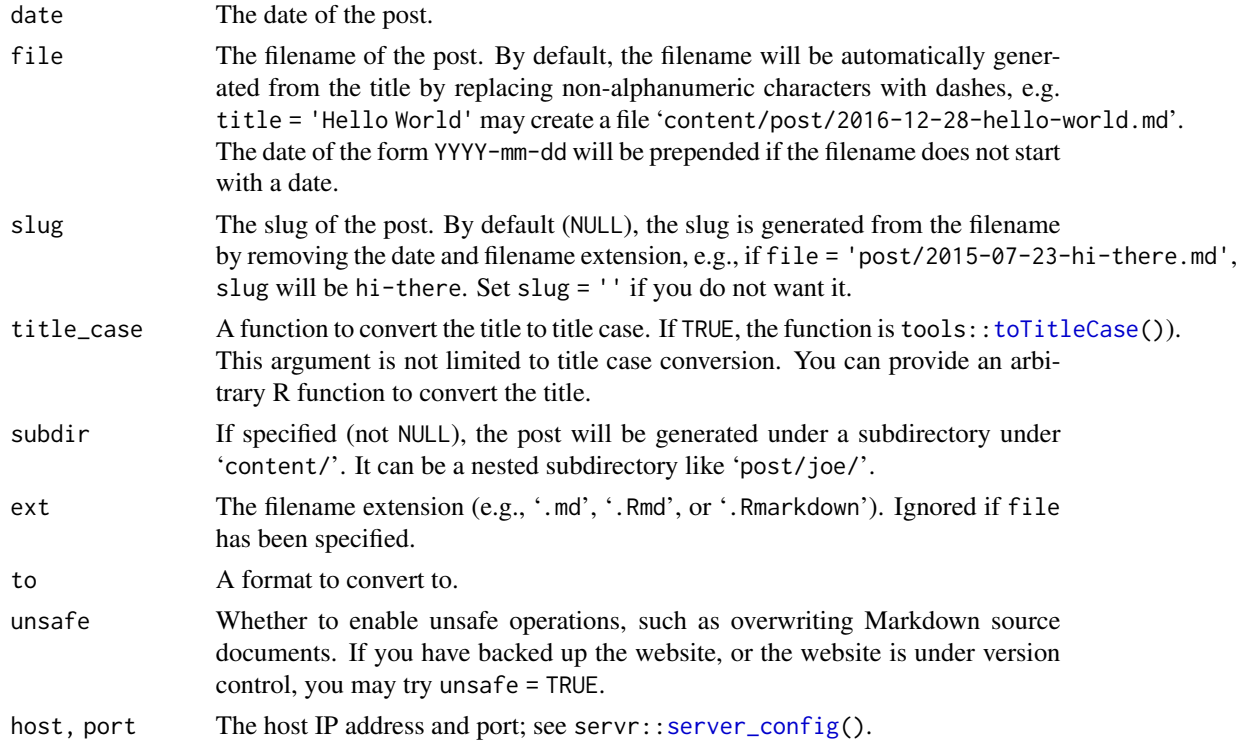

#### Functions

- hugo\_cmd: Run an arbitrary Hugo command.
- hugo\_version: Return the version number of Hugo if possible, which is extracted from the output of hugo\_cmd('version').
- hugo\_build: Build a plain Hugo website. Note that the function [build\\_site\(](#page-2-1)) first compiles Rmd files, and then calls Hugo via hugo\_build() to build the site.
- new\_site: Create a new site (skeleton) via hugo new site. The directory of the new site should be empty,
- new\_content: Create a new (R) Markdown file via hugo new (e.g. a post or a page).
- new\_post: A wrapper function to create a new post under the 'content/post/' directory via new\_content(). If your post will use R code chunks, you can set  $ext =$  '.Rmd' or the global option options(blogdown.ext = '.Rmd') in your '~/.Rprofile'. Similarly, you can set options(blogdown.author = 'Your Name') so that the author field is automatically filled out when creating a new post.
- hugo\_convert: A wrapper function to convert source content to different formats via hugo convert.
- hugo\_server: Start a Hugo server.

#### References

The full list of Hugo commands: <https://gohugo.io/commands>, and themes: [http://themes.](http://themes.gohugo.io) [gohugo.io](http://themes.gohugo.io).

# Examples

```
library(blogdown)
if (interactive()) new_site()
```
install\_hugo *Install Hugo*

# Description

Download the appropriate Hugo executable for your platform from Github and try to copy it to a system directory so blogdown can run the hugo command to build a site. update\_hugo() is a wrapper of install\_hugo(force = TRUE).

### Usage

```
install_hugo(
  version = "latest",
  use_brew = Sys.which("brew") != "",
  force = FALSE,
  extended = TRUE
\mathcal{L}
```
update\_hugo()

# Arguments

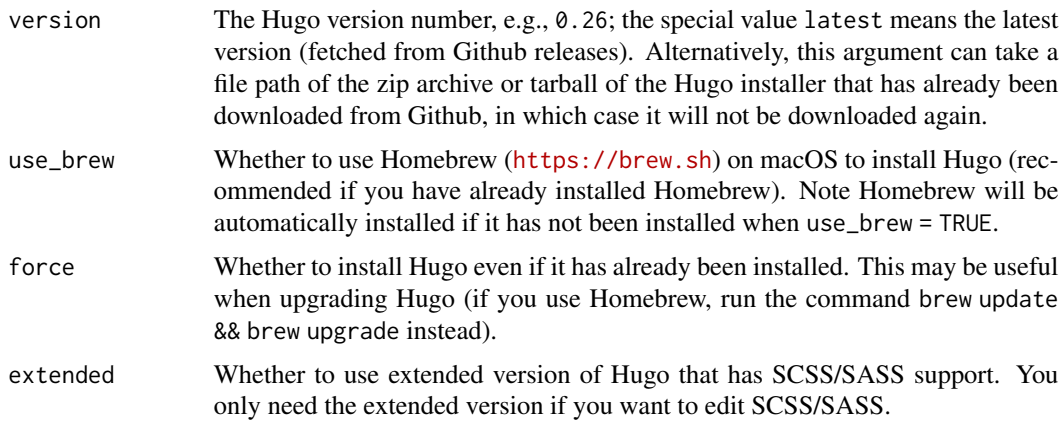

# Details

This function tries to install Hugo to Sys.getenv('APPDATA') on Windows, '~/Library/Application Support' on macOS, and '~/bin/' on other platforms (such as Linux). If these directories are not writable, the package directory 'Hugo' of **blogdown** will be used. If it still fails, you have to install Hugo by yourself and make sure it can be found via the environment variable PATH.

<span id="page-9-0"></span>

<span id="page-10-0"></span>This is just a helper function and may fail to choose the correct Hugo executable for your operating system, especially if you are not on Windows or Mac or a major Linux distribution. When in doubt, read the Hugo documentation and install it by yourself: <https://gohugo.io>.

If you want to install Hugo to a custom path, you can set the global option blogdown.hugo.dir to a directory to store the Hugo executable before you call install\_hugo(), e.g., options(blogdown.hugo.dir = '~/Downloads/hugo\_0.20.1/'). This may be useful for you to use a specific version of Hugo for a specific website. You can set this option per project. See [Section 1.4 Global options](https://bookdown.org/yihui/blogdown/global-options.html) for details, or store a copy of Hugo on a USB Flash drive along with your website.

install\_theme *Install a Hugo theme from Github*

# **Description**

Download the specified theme from Github and install to the 'themes' directory. Available themes are listed at <http://themes.gohugo.io>.

#### Usage

```
install_theme(
  theme,
  hostname = "github.com",
  theme_example = FALSE,
  update_config = TRUE,
  force = FALSE,update_hugo = TRUE
)
```
#### Arguments

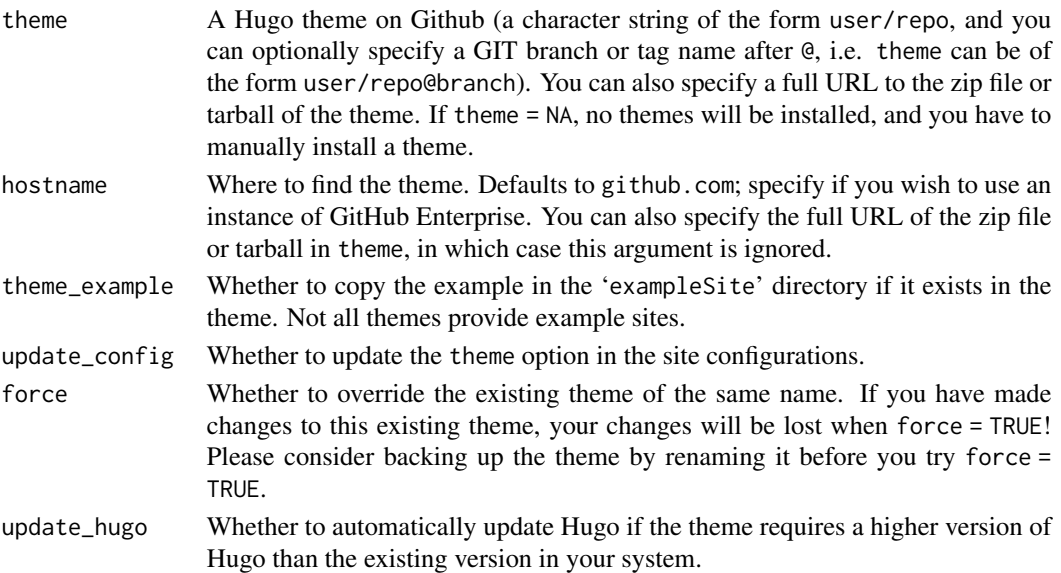

<span id="page-11-1"></span><span id="page-11-0"></span>

The function serve\_site() calls servr:[:httw\(](#page-0-0)) to start a web server, watch for changes in the site, rebuild the site if necessary, and refresh the web page automatically by default; stop\_server() stops the web server.

#### Usage

```
serve_site(...)
stop_server()
```
#### Arguments

... Arguments passed to servr::httw() (arguments dir, site.dir, baseurl, and handler have been provided, hence you cannot customize these arguments).

#### Details

Alternatively, you can set the global option [options\(](#page-0-0)blogdown.generator.server = TRUE), and serve\_site() will use the web server provided by the static site generator, such as [hugo\\_server\(](#page-6-1)). This requires additional packages **processx** and **later**. You may use this option when you primarily work on plain Markdown posts instead of R Markdown posts, because it can be faster to preview Markdown posts using the web server of the static site generator. The web server will always be stopped when the R session is ended, so you may consider restarting your R session if stop\_server fails to stop the server for some reason.

shortcode *Helper functions to write Hugo shortcodes using the R syntax*

#### Description

These functions return Hugo shortcodes with the shortcode name and arguments you specify. The closing shortcode will be added only if the inner content is not empty. The function shortcode\_html() is essentially shortcode(.type = 'html'). The function shortcodes() is a vectorized version of shortcode(). The paired functions shortcode\_open() and shortcode\_close() provide an alternative method to open and close shortcodes, which allows inner content be processed safely by Pandoc (e.g., citation keys in the content).

#### <span id="page-12-0"></span>shortcode 13

#### Usage

```
shortcode(.name, ..., .content = NULL, .type = "markdown")
shortcode_html(...)
shortcodes(..., .sep = "n")shortcode_open(...)
shortcode_close(...)
```
# Arguments

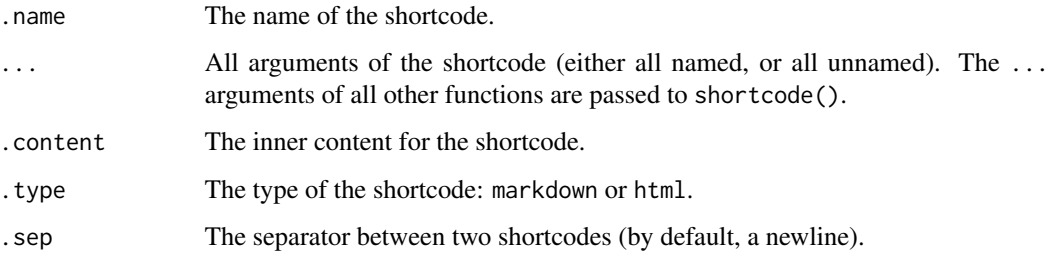

# Details

These functions can be used in either knitr inline R expressions or code chunks. The returned character string is wrapped in htmltools:[:HTML\(](#page-0-0)), so **rmarkdown** will protect it from the Pandoc conversion. You cannot simply write {{< shortcode >}} in R Markdown, because Pandoc is not aware of Hugo shortcodes, and may convert special characters so that Hugo can no longer recognize the shortcodes (e.g.  $\le$  will be converted to  $<1$ ;).

If your document is pure Markdown, you can use the Hugo syntax to write shortcodes, and there is no need to call these R functions.

#### Value

A character string wrapped in htmltools::HTML(); shortcode() returns a string of the form {{% name args %}}, and shortcode\_html() returns {{< name args >}}.

#### Note

Since Hugo v0.60, Hugo has switched its default Markdown rendering engine to Goldmark. One consequence is that shortcodes may fail to render. You may enable the unsafe option in the configuration file: <https://gohugo.io/getting-started/configuration-markup/#goldmark>.

# References

<https://gohugo.io/extras/shortcodes/>

# Examples

library(blogdown)

```
shortcode("tweet", "1234567")
shortcodes("tweet", as.character(1:5)) # multiple tweets
shortcode("figure", src = "/images/foo.png", alt = "A nice figure")
shortcode("highlight", "bash", .content = "echo hello world;")
shortcode_html("myshortcode", .content = "My <strong>shortcode</strong>.")
shortcode_open("figure", src = "/images/foo.png")
# This inner text will be *processed* by Pandoc, @Smith2006
shortcode_close("figure")
```
# <span id="page-14-0"></span>Index

blogdown, [2](#page-1-0) blogdown-package *(*blogdown*)*, [2](#page-1-0) build\_dir, [3](#page-2-0) build\_site, [3,](#page-2-0) *[9](#page-8-0)* commandArgs, *[4](#page-3-0)* count\_yaml *(*find\_yaml*)*, [5](#page-4-0) dep\_path, [4](#page-3-0) find\_categories *(*find\_yaml*)*, [5](#page-4-0) find\_tags *(*find\_yaml*)*, [5](#page-4-0) find\_yaml, [5](#page-4-0) HTML, *[13](#page-12-0)* html\_document2, *[6](#page-5-0)* html\_page, [6](#page-5-0) httw, *[12](#page-11-0)* hugo\_build, *[4](#page-3-0)* hugo\_build *(*hugo\_cmd*)*, [7](#page-6-0) hugo\_cmd, *[4](#page-3-0)*, [7](#page-6-0) hugo\_convert *(*hugo\_cmd*)*, [7](#page-6-0) hugo\_server, *[12](#page-11-0)* hugo\_server *(*hugo\_cmd*)*, [7](#page-6-0) hugo\_version *(*hugo\_cmd*)*, [7](#page-6-0) install\_hugo, [10](#page-9-0) install\_theme, [11](#page-10-0) knit, *[4](#page-3-0)* new\_content *(*hugo\_cmd*)*, [7](#page-6-0) new\_post *(*hugo\_cmd*)*, [7](#page-6-0) new\_site, *[2](#page-1-0)* new\_site *(*hugo\_cmd*)*, [7](#page-6-0) options, *[12](#page-11-0)* output\_format, *[6](#page-5-0)* render, *[3,](#page-2-0) [4](#page-3-0)*

serve\_site, *[3,](#page-2-0) [4](#page-3-0)*, [12](#page-11-0)

server\_config, *[9](#page-8-0)* shortcode, [12](#page-11-0) shortcode\_close *(*shortcode*)*, [12](#page-11-0) shortcode\_html *(*shortcode*)*, [12](#page-11-0) shortcode\_open *(*shortcode*)*, [12](#page-11-0) shortcodes *(*shortcode*)*, [12](#page-11-0) stop\_server *(*serve\_site*)*, [12](#page-11-0) system2, *[7](#page-6-0)*

toTitleCase, *[9](#page-8-0)*

update\_hugo *(*install\_hugo*)*, [10](#page-9-0)